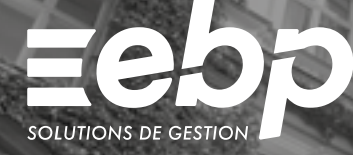

# Ma Gestion Immobilière

Vous gérez des biens en nom propre ou en SCI ? Grâce à ce logiciel, la gestion locative devient plus simple et plus rapide. Profitez ainsi d'un suivi en temps réel de vos locations, de vos charges et de votre trésorerie.

### Gérez vos locataires

Établissez pour vos nouveaux locataires un contrat de bail et un état des lieux clairs et précis grâce aux modèles prêts à l'emploi. Gérez les dépôts de garantie et réalisez en quelques clics vos appels et quittances de loyers. En cas de retard de paiement, soyez immédiatement averti pour effectuer sans attendre vos relances.

### Suivez vos charges avec précision

Enregistrez vos charges (de syndic, travaux, chauffage, etc.) pour ventiler la répartition entre les locataires. Le calcul est automatique grâce à une grille de répartition par tantième ou par immeuble. Le logiciel affecte les quotes-parts appropriées, vous n'avez plus qu'à saisir les règlements de vos locataires.

## Simplifiez vos démarches fiscales

Préparez votre déclaration fiscale des Revenus Fonciers 2044 ou 2072-S agréée par la DGFiP. Toutes les données du logiciel sont intégrées automatiquement au formulaire, fini les calculs fastidieux !

Gagnez du temps en générant le formulaire 2072-S au format EDI, certifié conforme, vous permettant de télétransmettre vos informations via le portail de votre choix.

## **J** Maîtrisez votre trésorerie

Les encaissements de vos locations et les règlements de vos charges alimentent en temps réel votre trésorerie. Les échéances de vos prêts sont calculées pour un suivi précis de vos investissements.

## **Un logiciel adapté aux SCI**

Utilisez les lettres-types pour convoquer vos associés aux assemblées générales. Gérez les associés de vos SCI ainsi que le démembrement (nupropriétaire/usufruitier) de propriété des titres répondant aux exigences de la DRF 2072-S. Effectuez votre déclaration 2072-S pour la SCI.

## $\checkmark$  Contrats de bail et état des lieux  $\checkmark$  Suivi des charges  $\checkmark$  Déclaration de revenus fonciers

## MODE D'UTILISATION DISPONIBLE POUR CE LOGICIEL

**Z** Licence J'achète mon logiciel Je l'utilise sur mon ordinateur

## I Ma Gestion Immobilière I

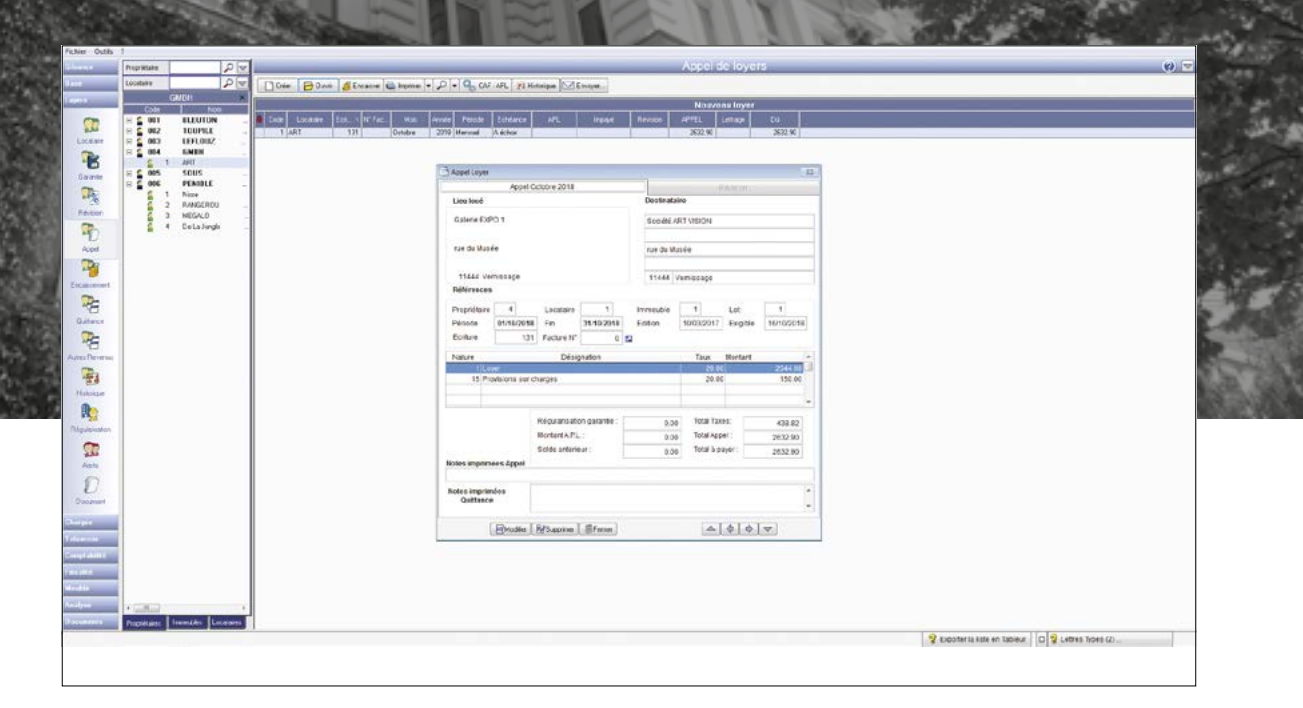

Réalisez et envoyez facilement vos appels de loyer.

## FONCTIONS PRINCIPALES

### Caractéristiques générales

### • Version multi-propriétaire

• Envoi par e-mail des documents (appels de loyers, quittances, etc.)

### Rapports locatifs

- •Baux d'habitation meublés et non meublés, bail commercial, bail professionnel, location de parking/box, conformes à la loi ALUR, Macron<sup>(1)</sup><br>et ELAN<sup>(2)</sup>
- •Appels de loyer, avis d'échéance, factures, relances, quittances
- •Alertes
- •Révision des loyers en fonction des différents indices réglementaires publiés par l'INSEE : IRL (Indice de Référence des Loyers), ICC (Indice du Coût de la Construction), ILC (Indice des Loyers Commerciaux) et ILAT (Indice des Loyers des Activités Tertiaires)
- •Répartition des charges au nombre de lots par immeuble ou au tantième
- Gestion des charges pour « travaux d'urgence » Gestion des DPE (Diagnostic de Performance Energétique) sur les lots

### Courriers et baux

- Modèles prêts à l'emploi : courriers, baux, cautions, notices d'information, états des lieux, notices de charges, notices de réparations, etc.
- •Personnalisation des modèles dans Microsoft® Word et LibreOffice « Writer »
- •Révision des loyers

### Saisie des données

- •Saisie des factures de charges avec ventilation par propriétaire, immeuble, lot, locataire,
- .<br>fournisseur • Calculs automatiques des appels et révisions
- de loyers Encaissements simplifiés des APL
- •Réaffectation des charges locatives récupérables en cas de logement vacant
- Tenue des comptes
- •Plan comptable, Journaux, Grand Livre, Balance et détail d'une écriture

### Fiscalité

- •Déclarations fiscales 2044 et 2072-S au modèle Cerfa, agréées par la DGFiP
- Génération du fichier EDI pour le Cerfa 2072-S
- Connexion sur le portail Télédec
- Transmission du fichier EDI avec récupération automatique des données sur le portail Télédec

### Export

- Export de toutes les données des tables (loyers, charges, trésorerie, comptabilité, fiscalité) au format Excel® ou LibreOffice "Calc"
- Export des données de base (article L215-3) • Génération des données comptables au format du logiciel du cabinet comptable<sup>(3)</sup>

Liste des fonctions non exhaustive

- (1) Baux d'habitation (meublés et non meublés) en conformité à la loi n°89-462 du 6 juillet 1989 notamment modifiée par la loi Alur n°2014-366 du 24 mars 2014 et ses décrets d'application en vigueur à ce jour (2020). La loi Macron n°2015-990 du 6 août 2015 pour la croissance, l'activité et l'égalité des chances économiques.
- (2) Hors dématérialisation des baux d'habilitation, en attente de la publication officielle des ordonnances complémentaires. Loi ELAN n° 2018-1021 du 23 novembre 2018 portant sur l'évolution du logement, de l'aménagement et du numérique.
- (3) Compatible avec la majorité des logiciels du marché.

Retrouvez les configurations conseillées pour l'utilisation de ce logiciel sur www.ebp.com.

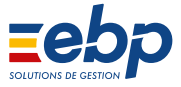